| <b>Android Programming Painless (tutorial Ebook</b> | ) |
|-----------------------------------------------------|---|
| >>>CLICK HERE<<<                                    |   |
|                                                     |   |

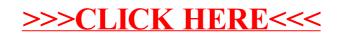